# 数理生物学演習

#### 第7回 理論形態学:Raupのモデル

荒木 周 araki@morphometrics.jp 九州大学大学院システム生命科学府 数理生物学研究室

1

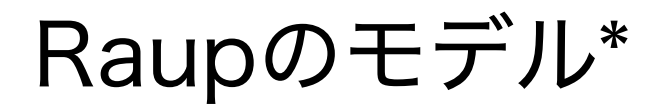

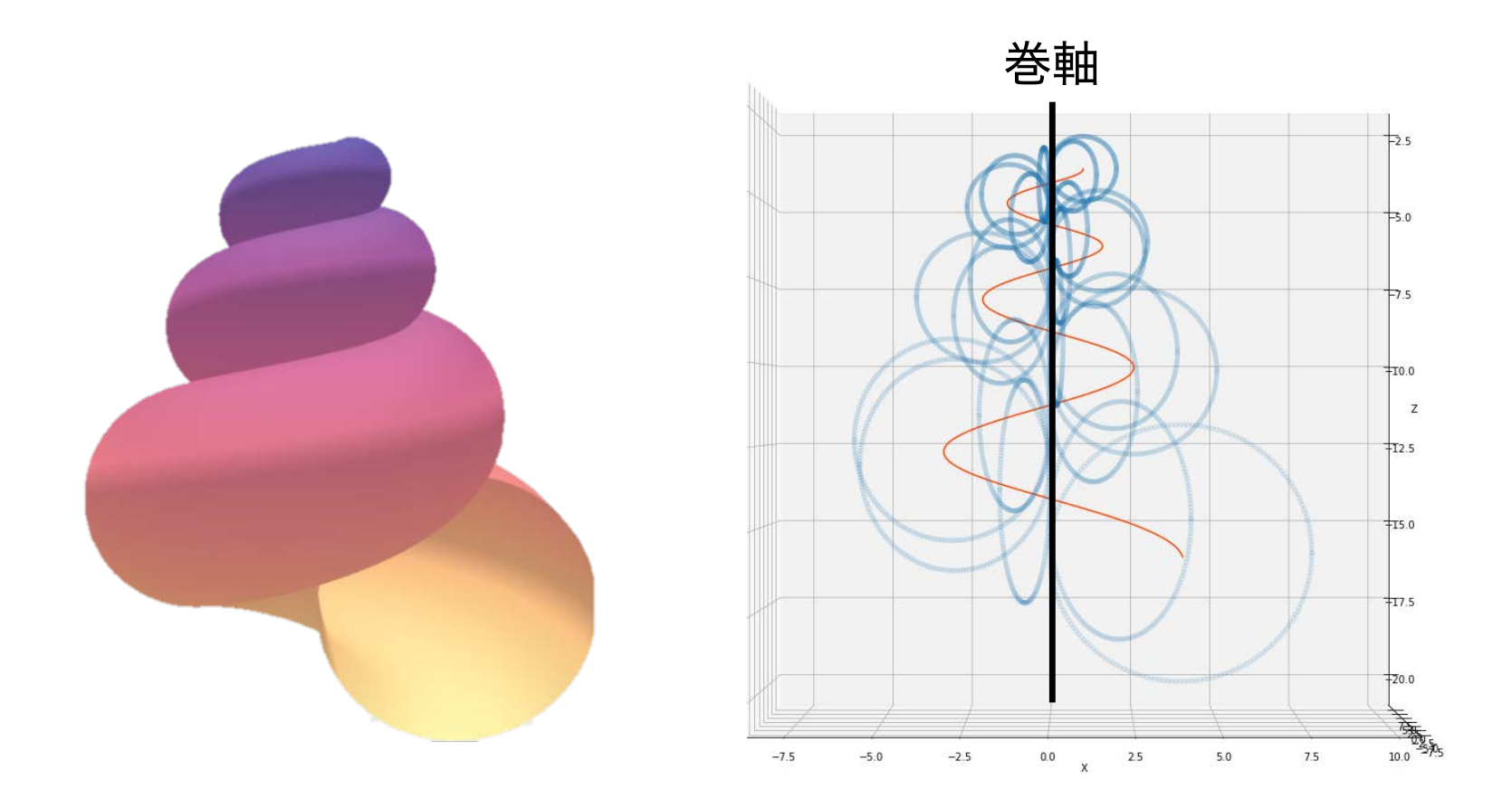

#### 母曲線を巻き軸周りに回転させながら成長させることで "巻き"のパタンを記述

#### Raupのモデル

パラメータを変えることで様々な巻パタンが表現できる

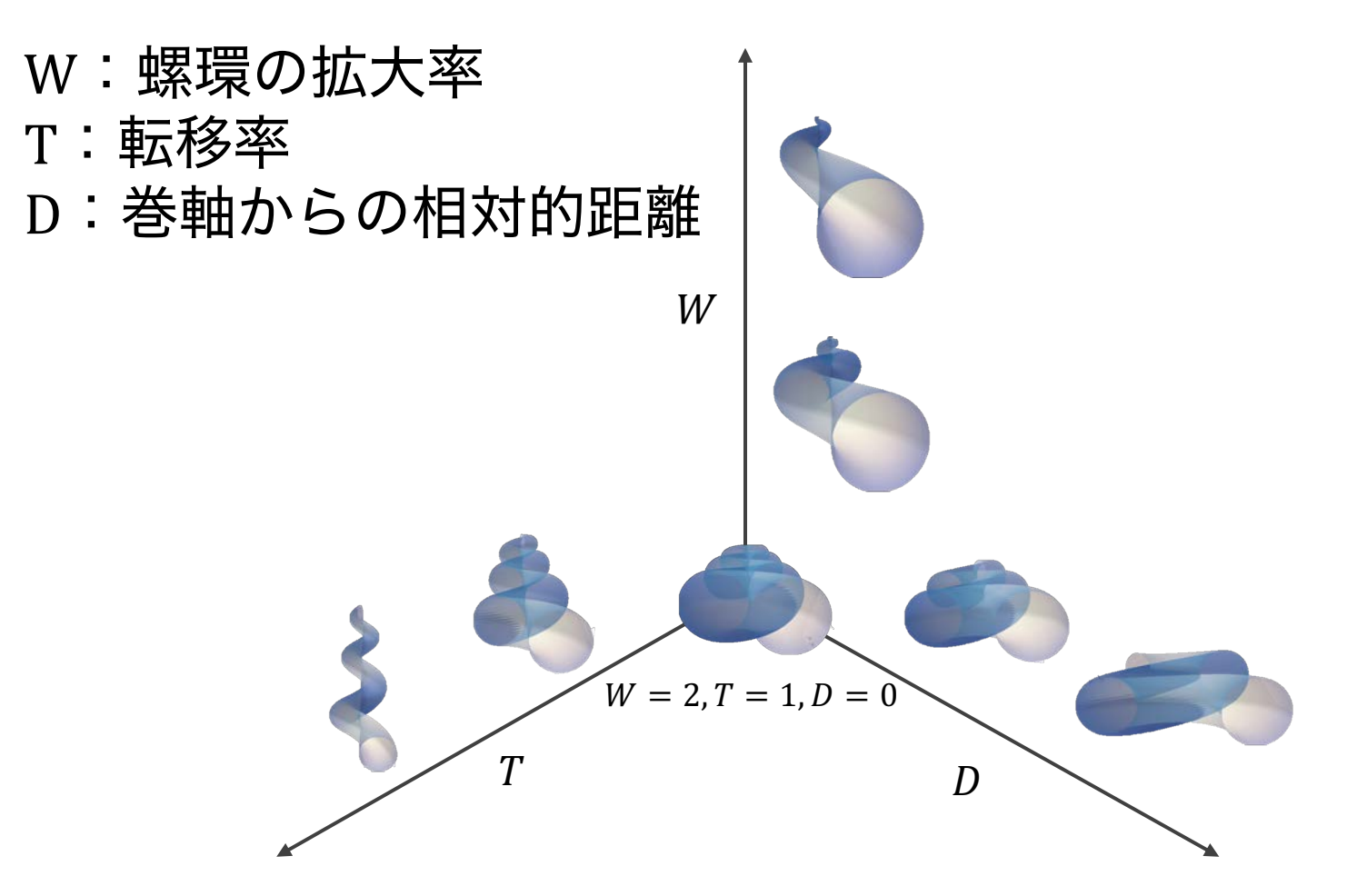

#### 第7回:理論形態モデル

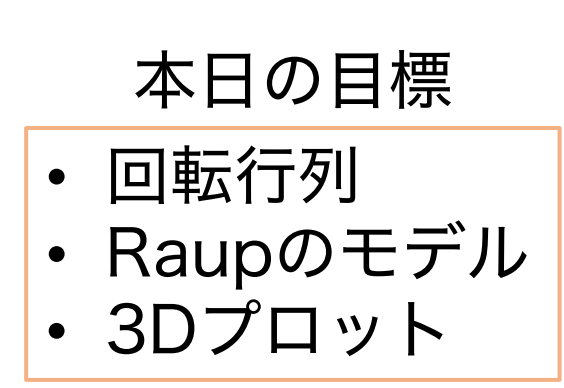

#### NumPy, NumPy配列

### NumPy:数値計算・行列計算ライブラリ

- 多次元配列を効率よく計算するためのパッケージ
- さまざまな数値計算用の便利な関数も実装されている

#### 多次元配列 ndarray

固定長の配列、要素は同じ型でなければならない

Pythonのリストは可変長 要素の型も別々で良かった

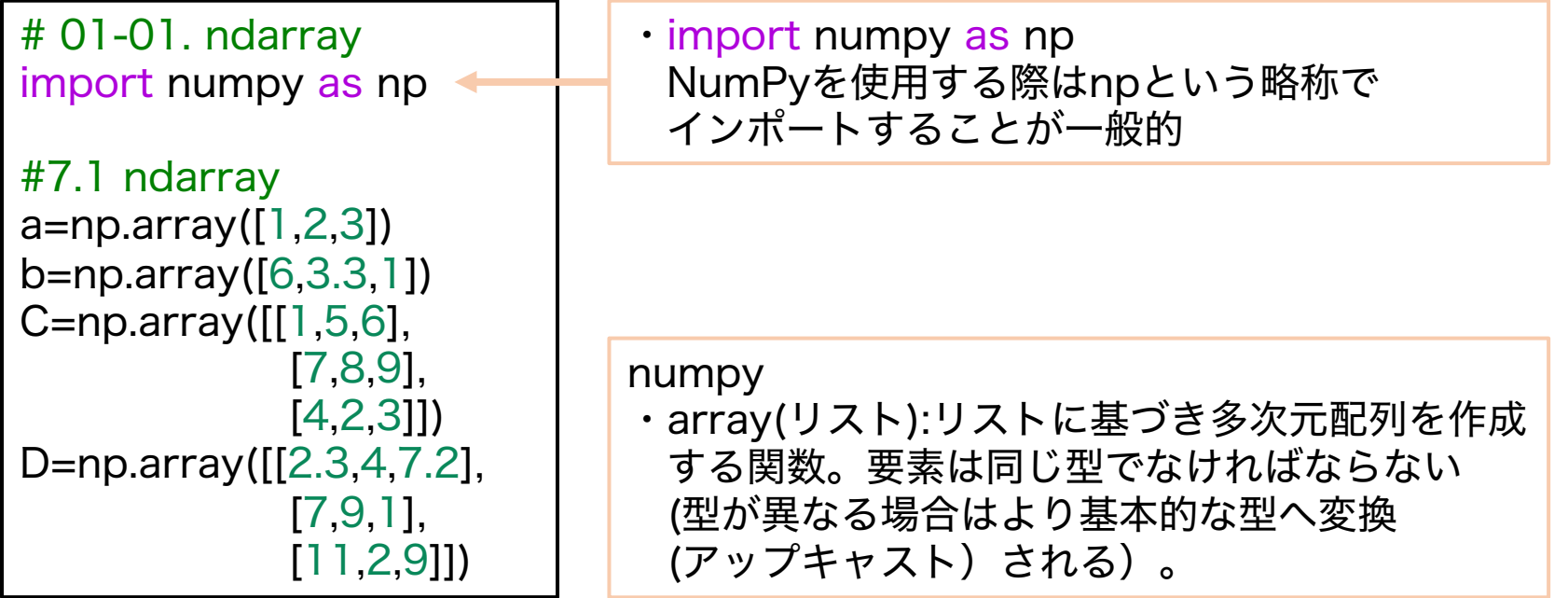

# NumPy:数値計算・行列計算ライブラリ

#### 多次元配列 ndarray

Pythonのリストは可変長 要素の型も別々で良かった

# 01-02. ndarrayの属性 #配列の形状 print(a.shape) print(C.shape) #次元 print(b.ndim) print(D.ndim) #(要素の)型 print(a.dtype) print(D.dtype) #配列のキャスト e=a.astype(float) F=D.astype(int) print(e) print(F) # 出力 (3,) (3, 3) 1 2 int64 float64 [1. 2. 3.]  $[$ [ 2 4 7] [ 7 9 1] [11 2 9]] #メモ a=np.array $([1, 2, 3])$ b=np.array([6,3.3,1])  $C=$ np.array( $[[1,5,6]$ , [7,8,9], [4,2,3]]) D=np.array([[2.3,4,7.2], [7,9,1], [11,2,9]])

#### numpy

- 配列.shape →配列の形状(高さ、幅、深さ、…など)を記録したタプル
- 配列.ndim →配列の次元
- 配列.dtype →配列の型
- 配列.astype →配列のキャスト。特定の型へ変換できる

固定長の配列、要素は同じ型でなければならない

# NumPy:数値計算・行列計算ライブラリ 基本的な演算(1)

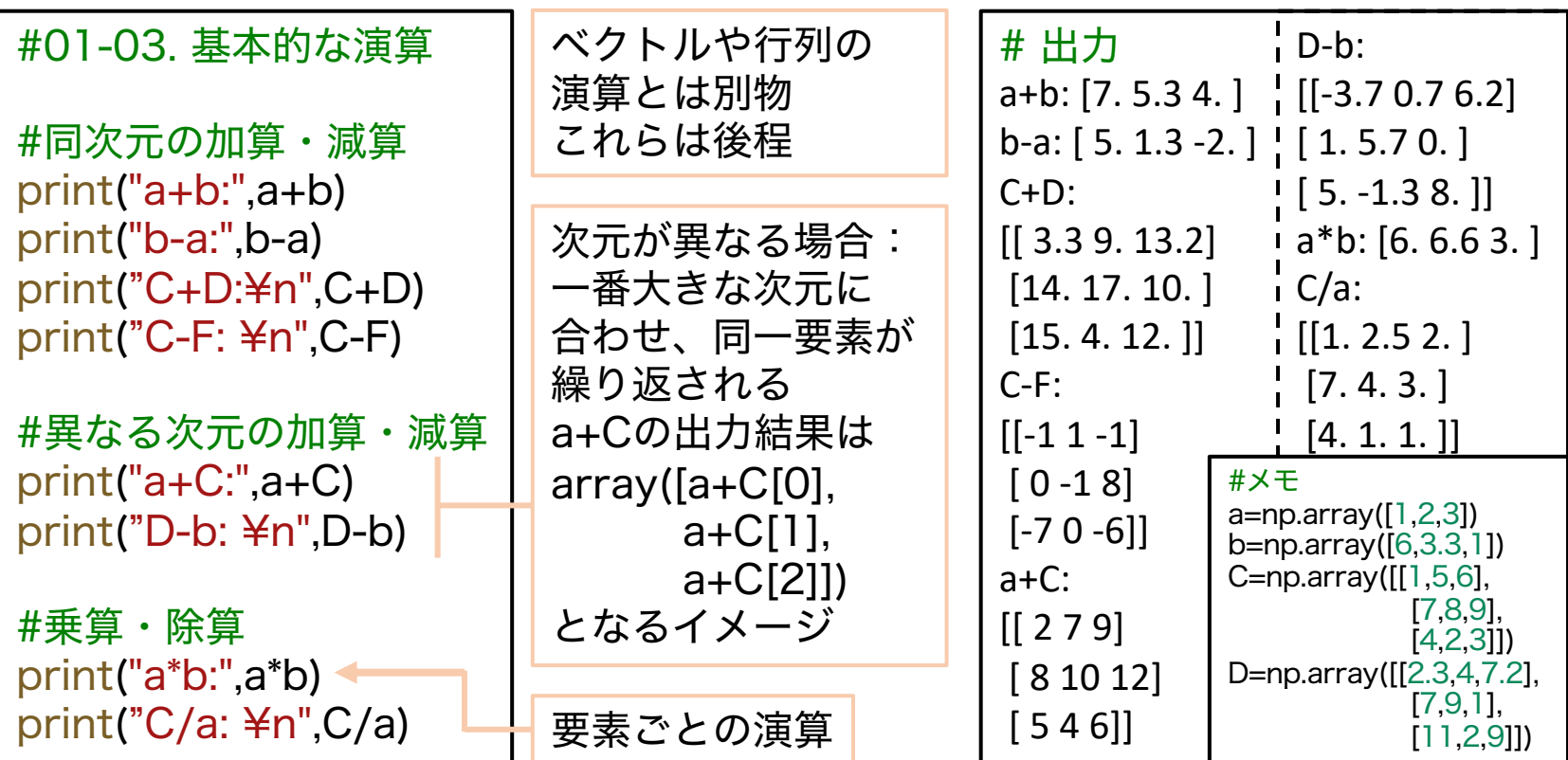

この辺りの細かいルールを知りたい場合は公式ドキュメントを参照 https://numpy.org/doc/stable/reference/ufuncs.html#broadcasting

### NumPy:数値計算・行列計算ライブラリ

基本的な演算 (2) NumPyの関数は基本的に配列の要素ごとに適用される

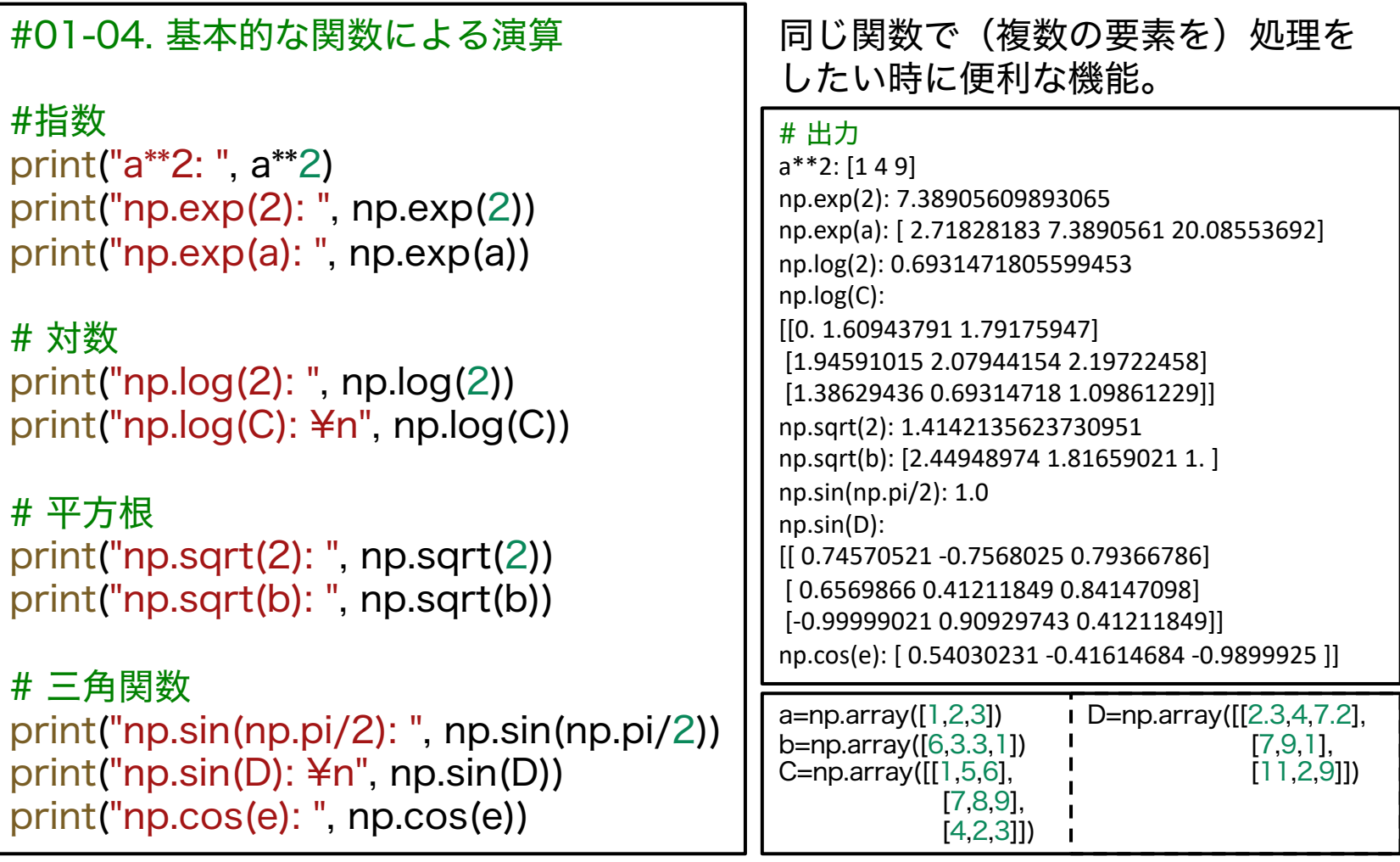

#### NumPy:数値計算・行列計算ライブラリ

ベクトル・行列演算 (1) 配列をベクトルや行列あるいはテンソルと みなして計算を行うこともできる

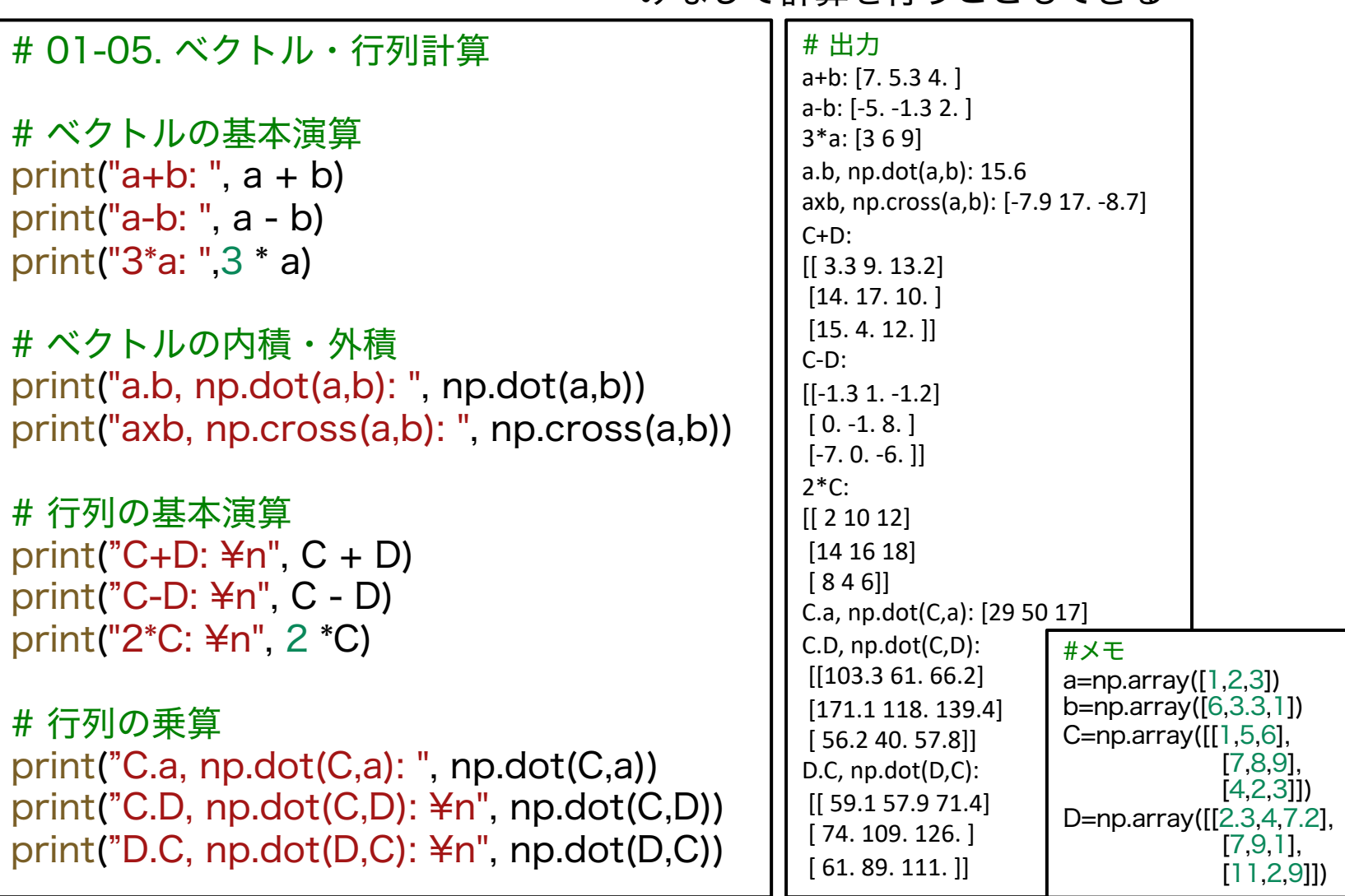

### NumPy:数値計算・行列計算ライブラリ ベクトル・行列演算 (2)

#メモ

 $a = np.array([1, 2, 3])$ b=np.array([6,3.3,1]) C=np.array( $[1,5,6]$ ,

D=np.array([[2.3,4,7.2],

[7,8,9], [4,2,3]])

[7,9,1], [11,2,9]])

```
# 01-06. 線形代数向け関数
# 転置行列
print("C^T, c.transpose(): ", C.transpose())
print("C^T, np.transpose(C): ", np.transpose(C))
```

```
# 行列式
print("|D|, np.linalg.det(D): ", np.linalg.det(D))
```

```
# 逆行列
print("F^-1, np.linalg.inv(F):", np.linalg.inv(F))
```

```
# 固有値・固有ベクトル
print("np.linalg.eig(C):", np.linalg.eig(C))
print("固有値のみ, np.linalg.eigvals(C):", np.linalg.eigvals(C))
```
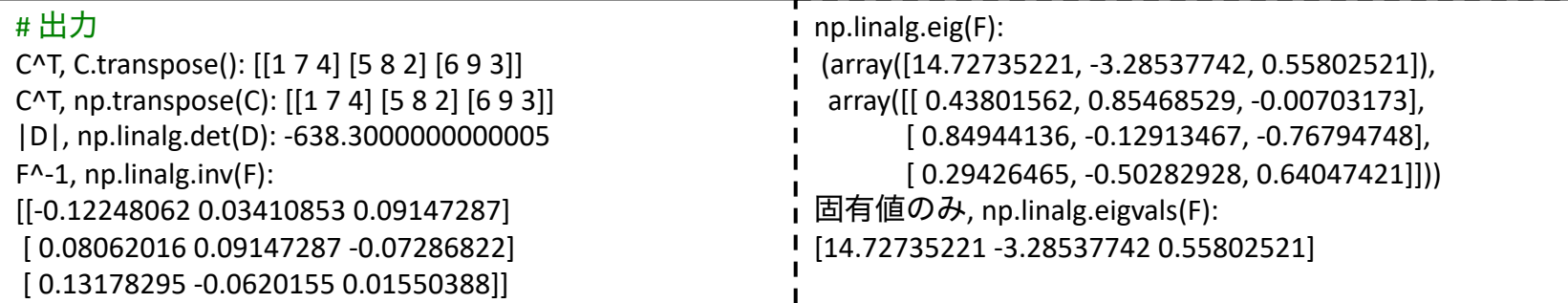

# NumPy:数値計算・行列計算ライブラリ

ור

#### その他の関数

他にも配列関係の計算を便利に行うための関数が多数ある

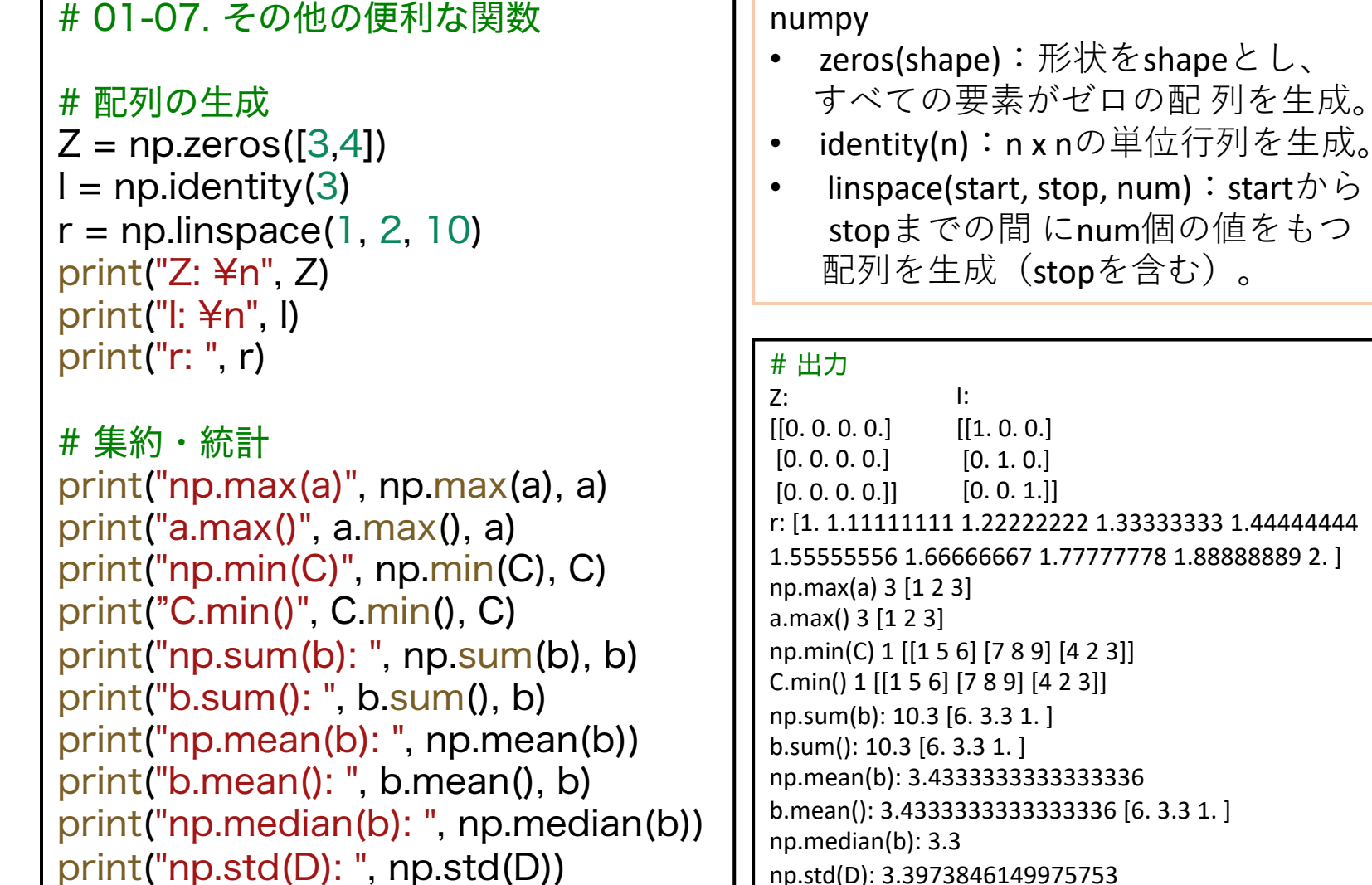

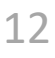

#### 対数らせんと可視化

対数らせん

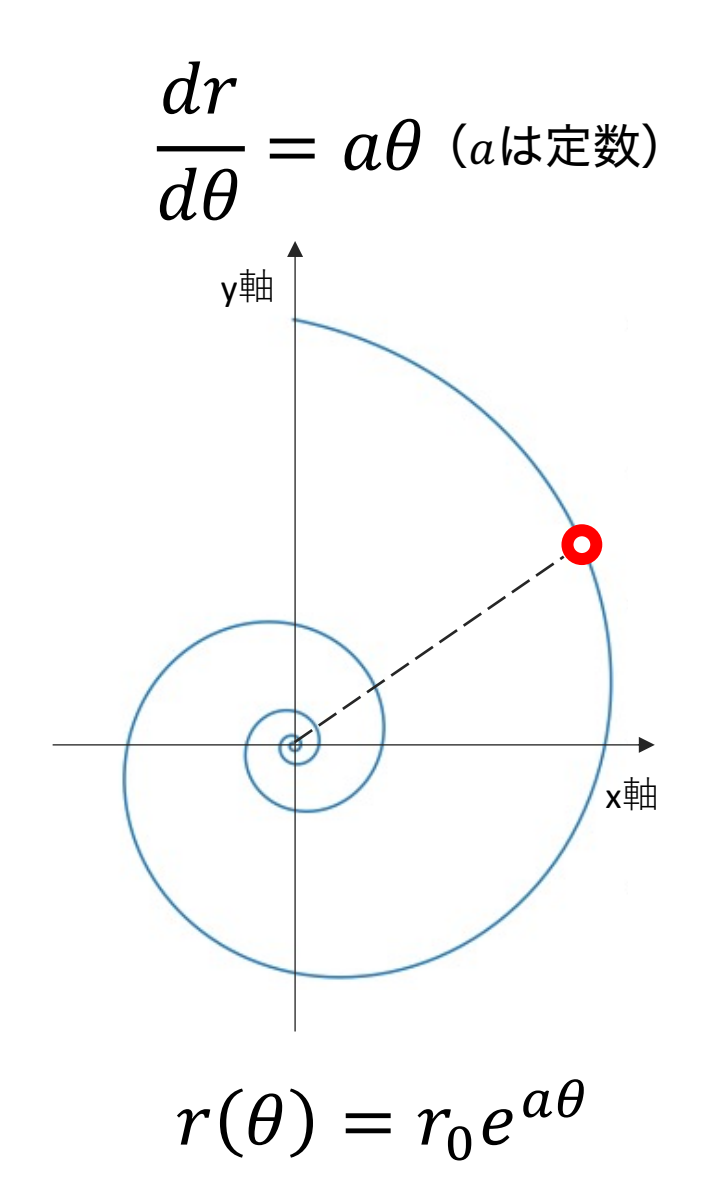

$$
\frac{dx}{dt} = ax \quad \text{x(0)} = x_0
$$
\n
$$
\frac{dx}{dt} = ax \quad x(0) = x_0
$$

$$
x(t) = x_0 e^{at}
$$

対数らせん

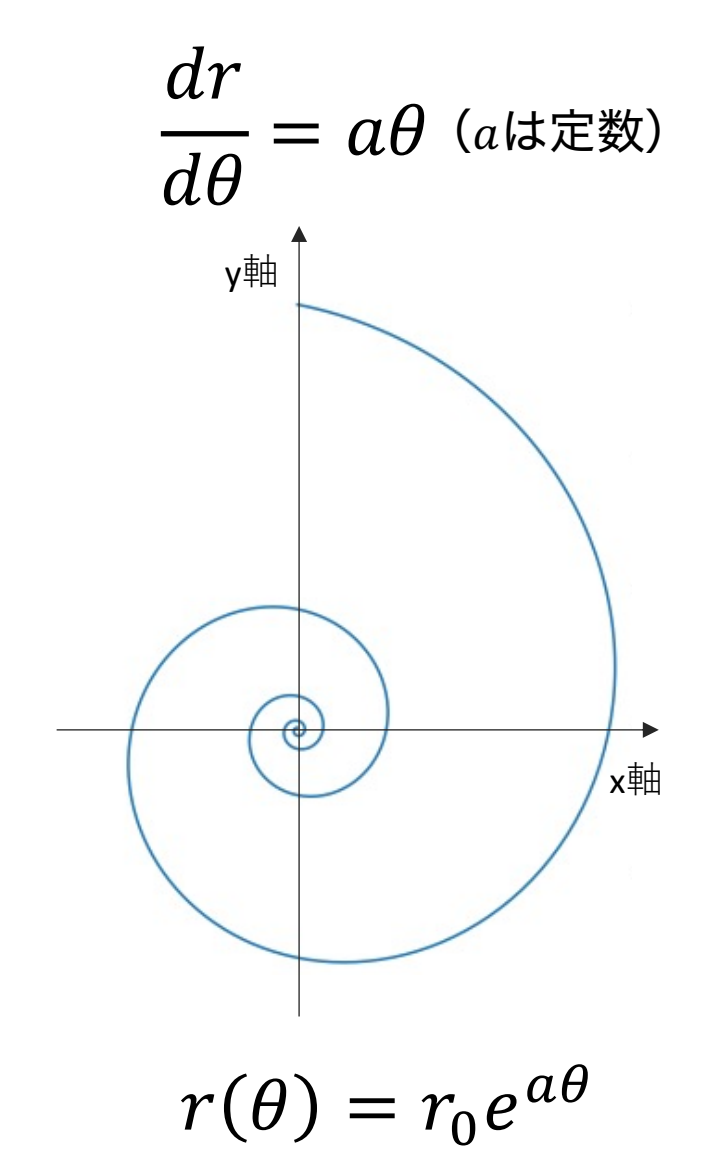

#### 対数らせんで近似できる"巻き"パタン オウムガイ

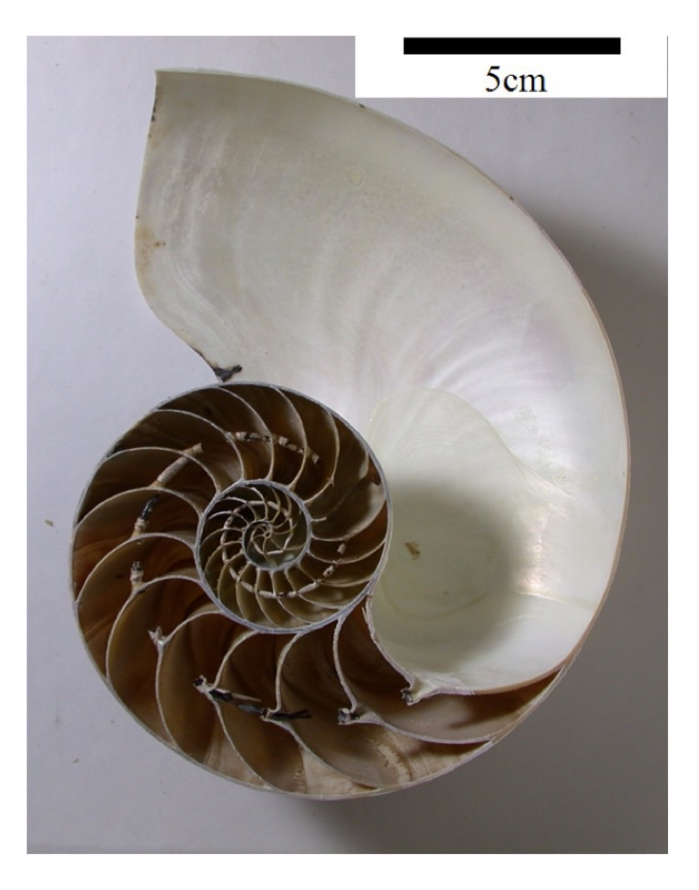

唐沢 與希氏 (三笠市立博物館) 提供

対数らせん

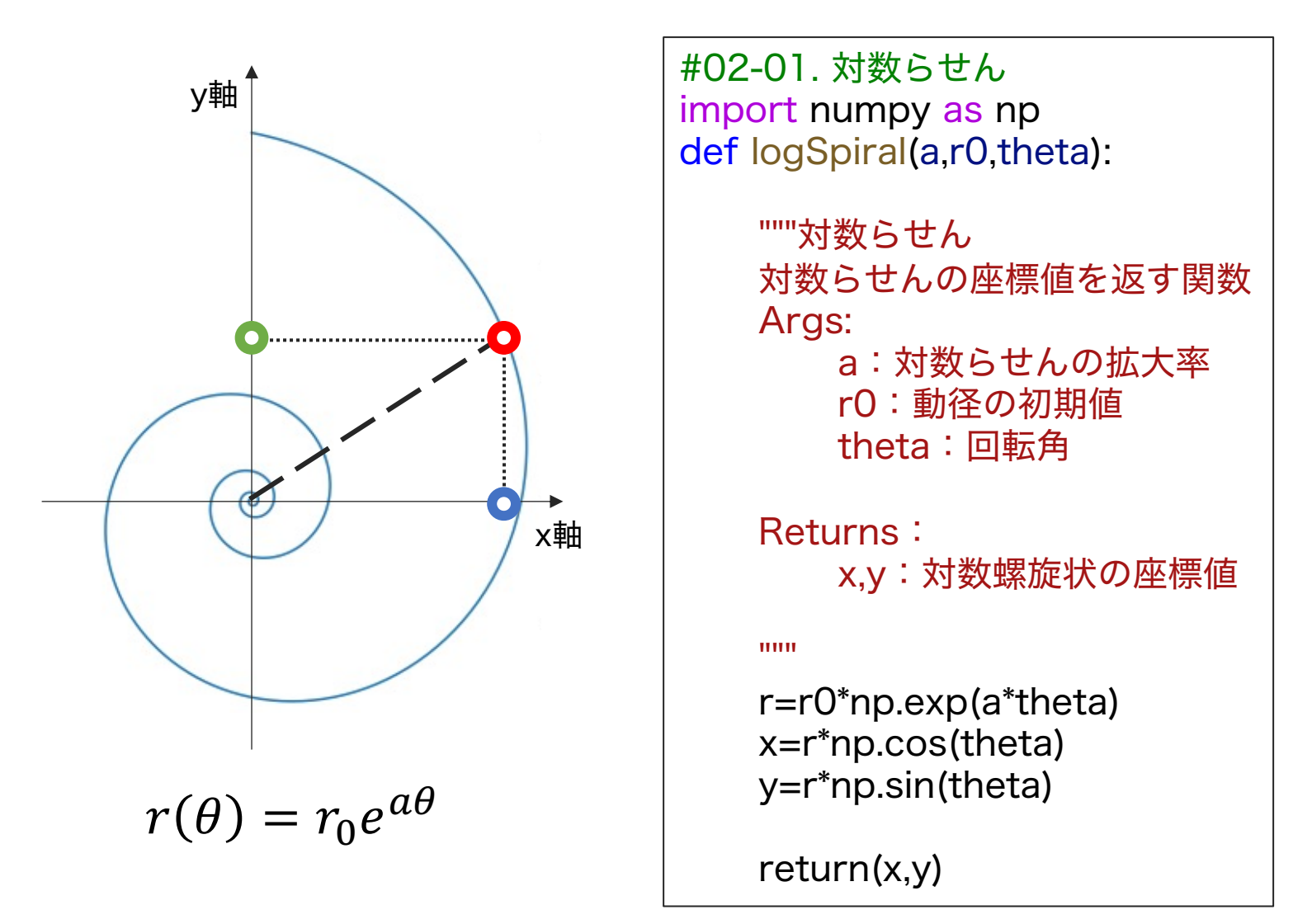

対数らせんのプロット

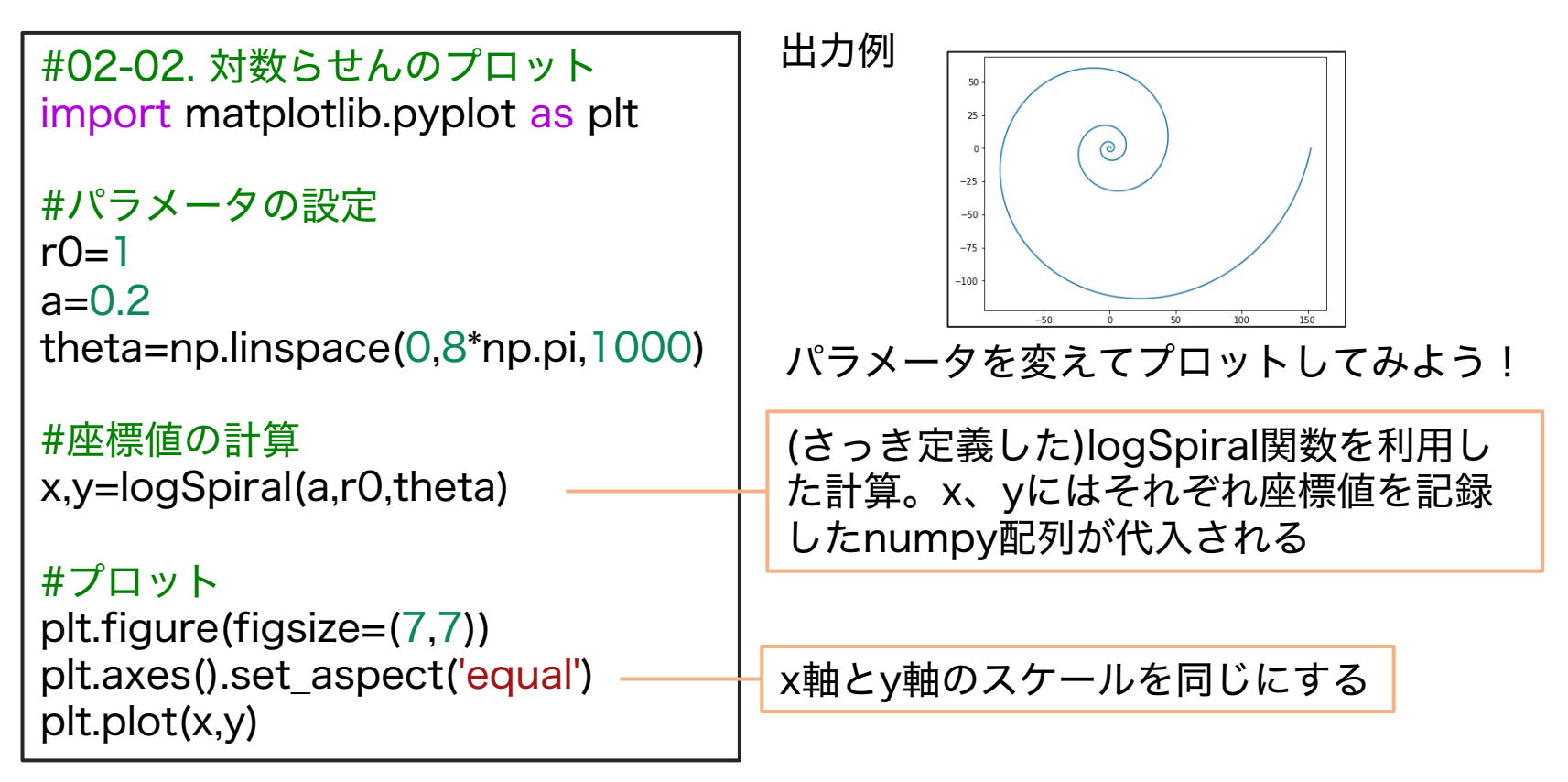

matplotlib.pyplot

- axes() figure環境にaxes(座標値、様々な作図関連の要素を格納する入れ 物)を追加する。
- $\bullet$  axes. Axes
	- set aspect() axesのアスペクト比(縦/横)を設定する。自動 (ʻauto')、同じ(ʻequal')、あるいは具体的な値を指定できる。

### Raupのモデルと3Dプロット

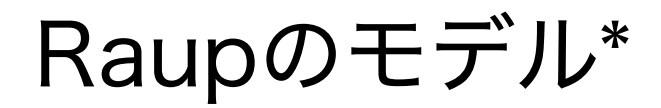

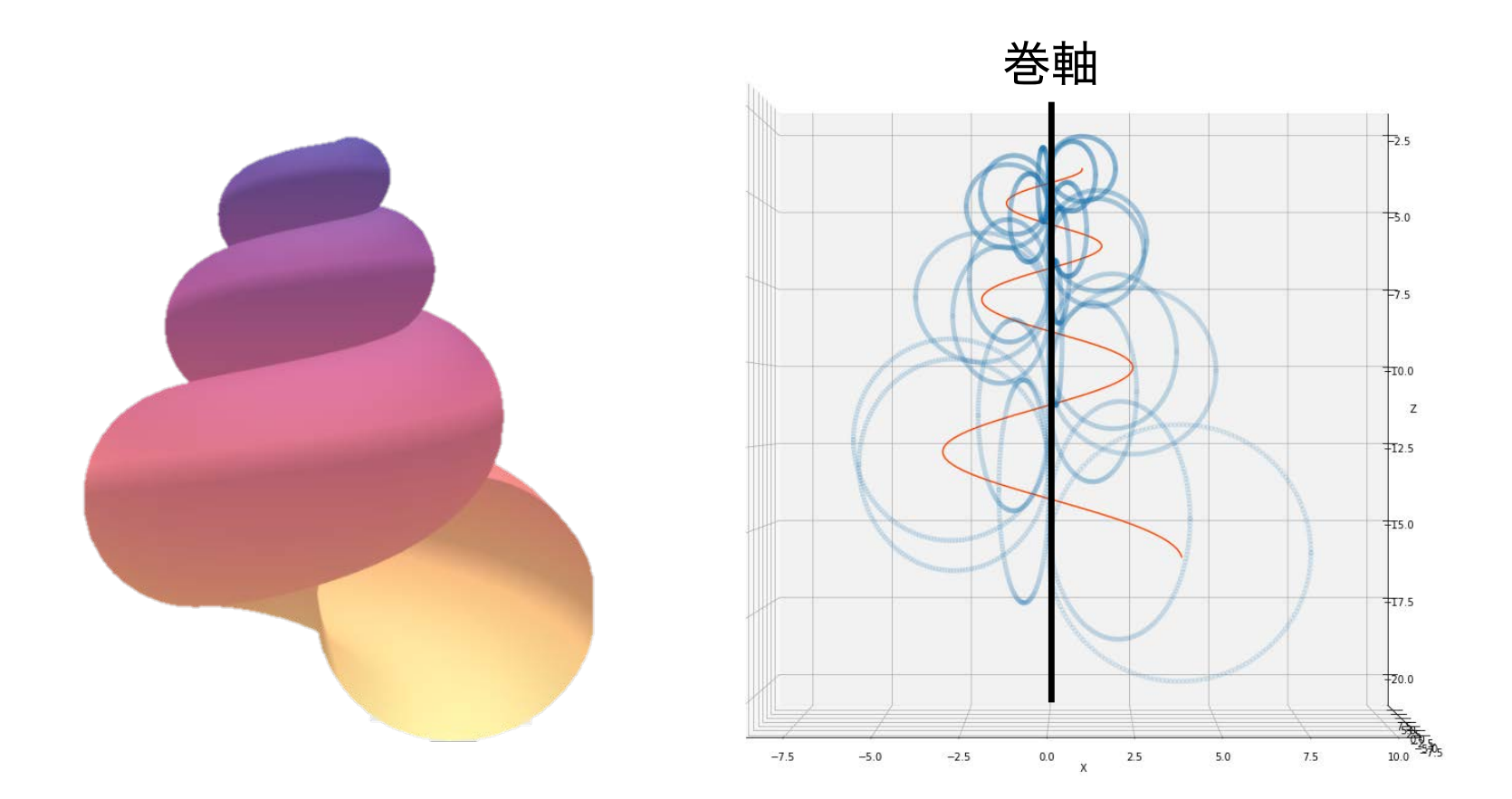

#### 母曲線を巻き軸周りに回転させながら成長させることで "巻き"のパタンを記述

#### Raupのモデル

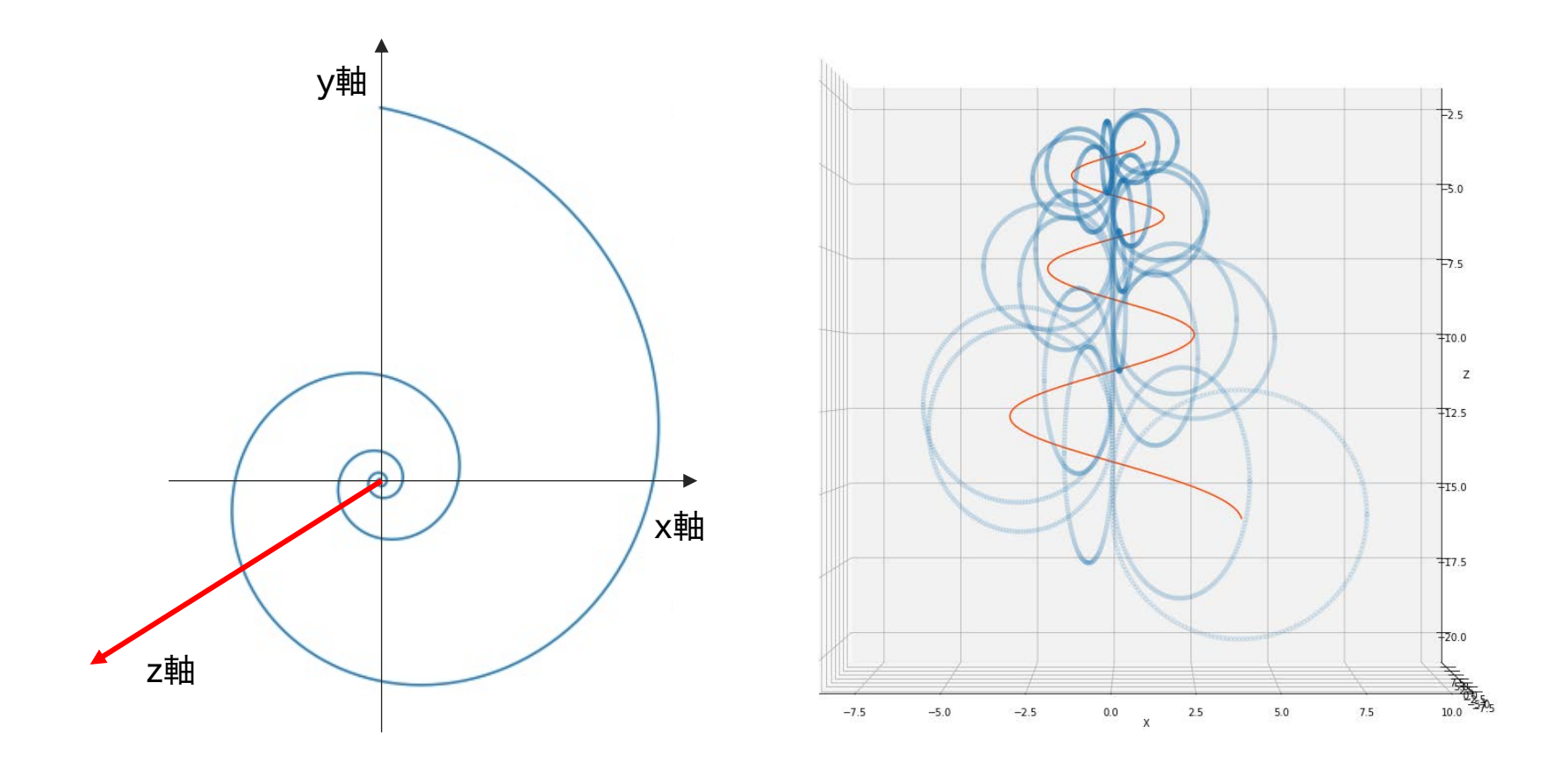

母曲線を巻き軸周りに回転させながら成長させることで "巻き"のパタンを記述

回転行列 2次元

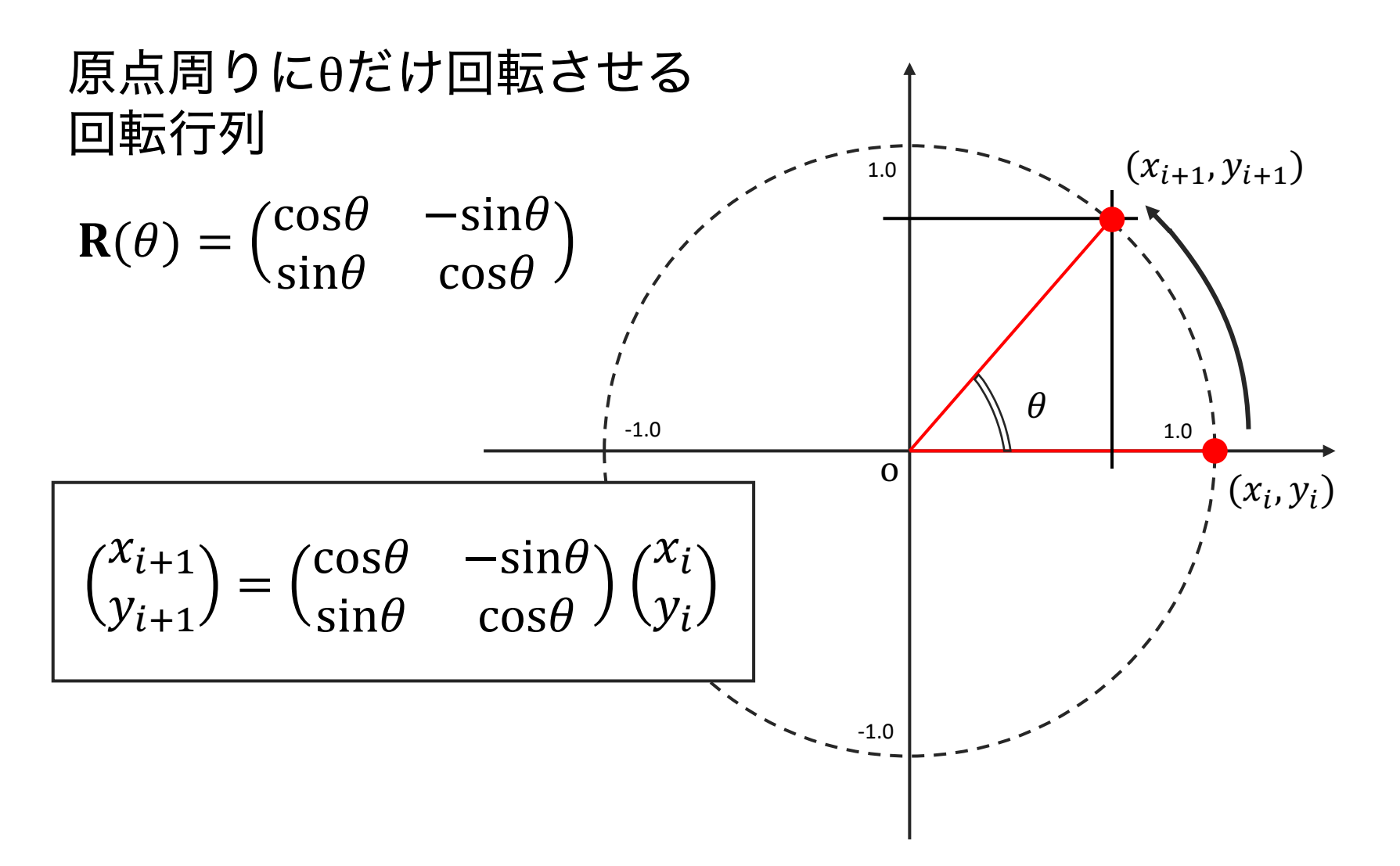

回転行列 3次元

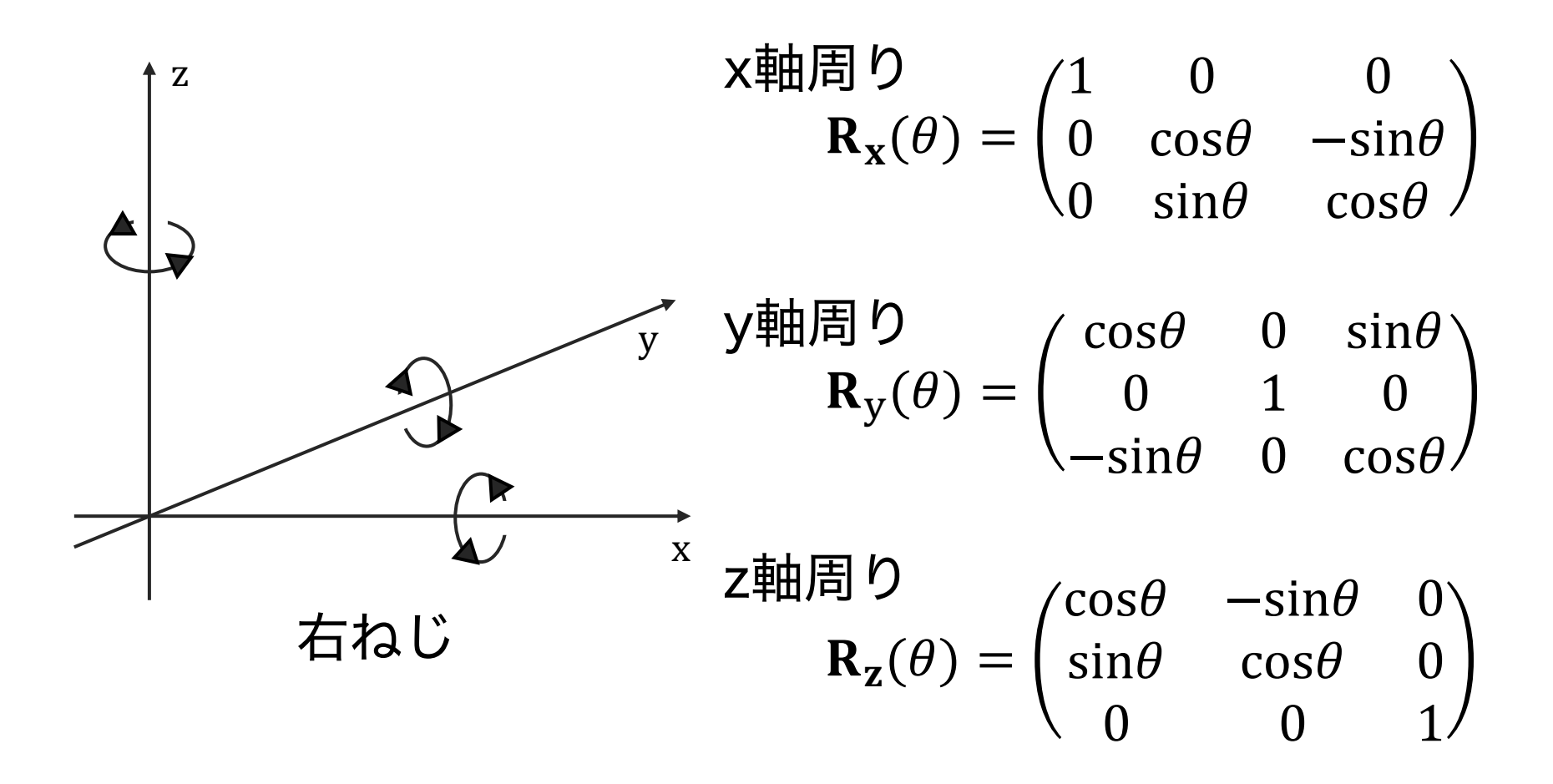

#### Raupのモデル

θ, ϕでパラメータ表示された母曲線の軌跡(曲面)で巻貝の殻形態を近似する

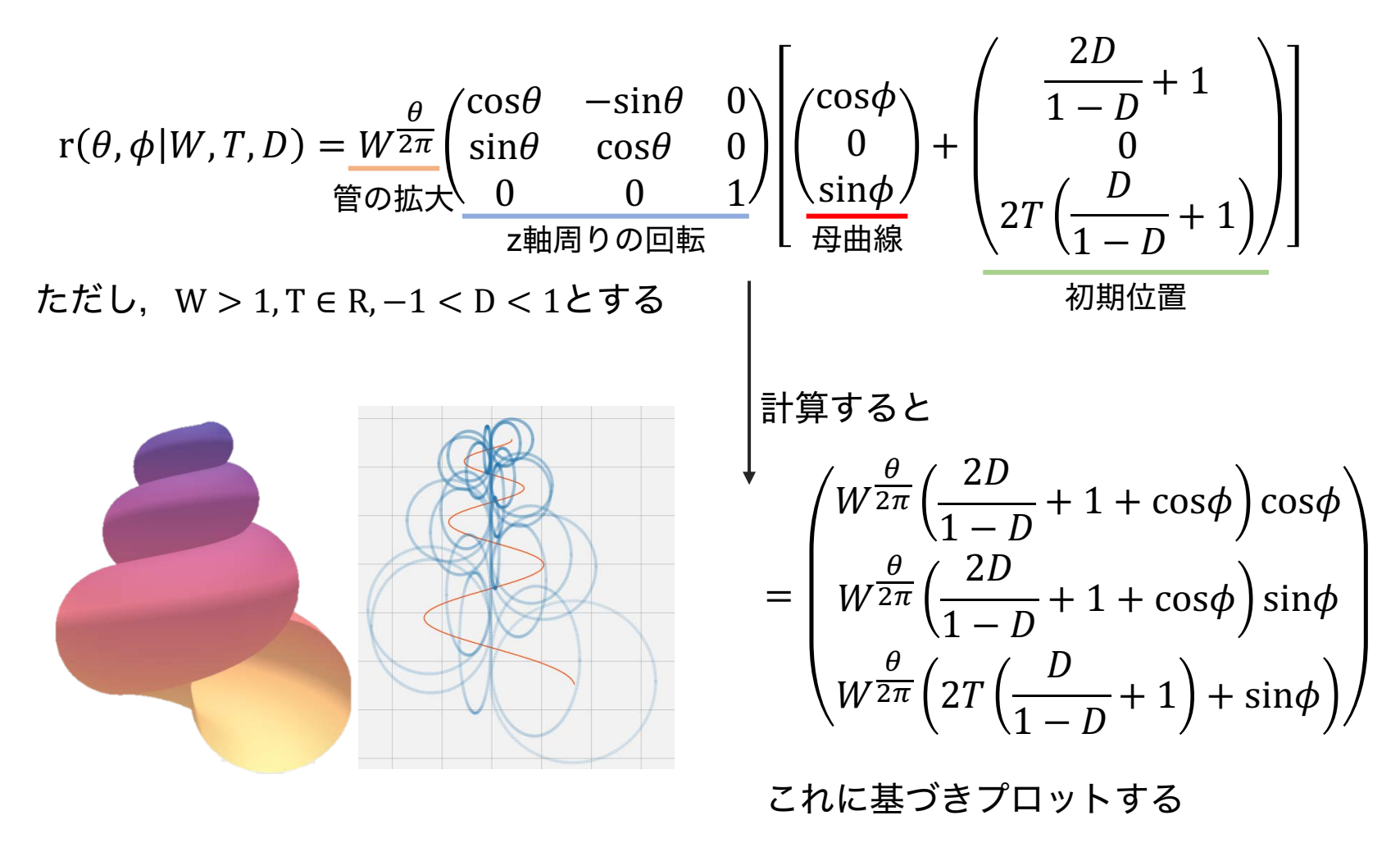

# Raupモデルの定義

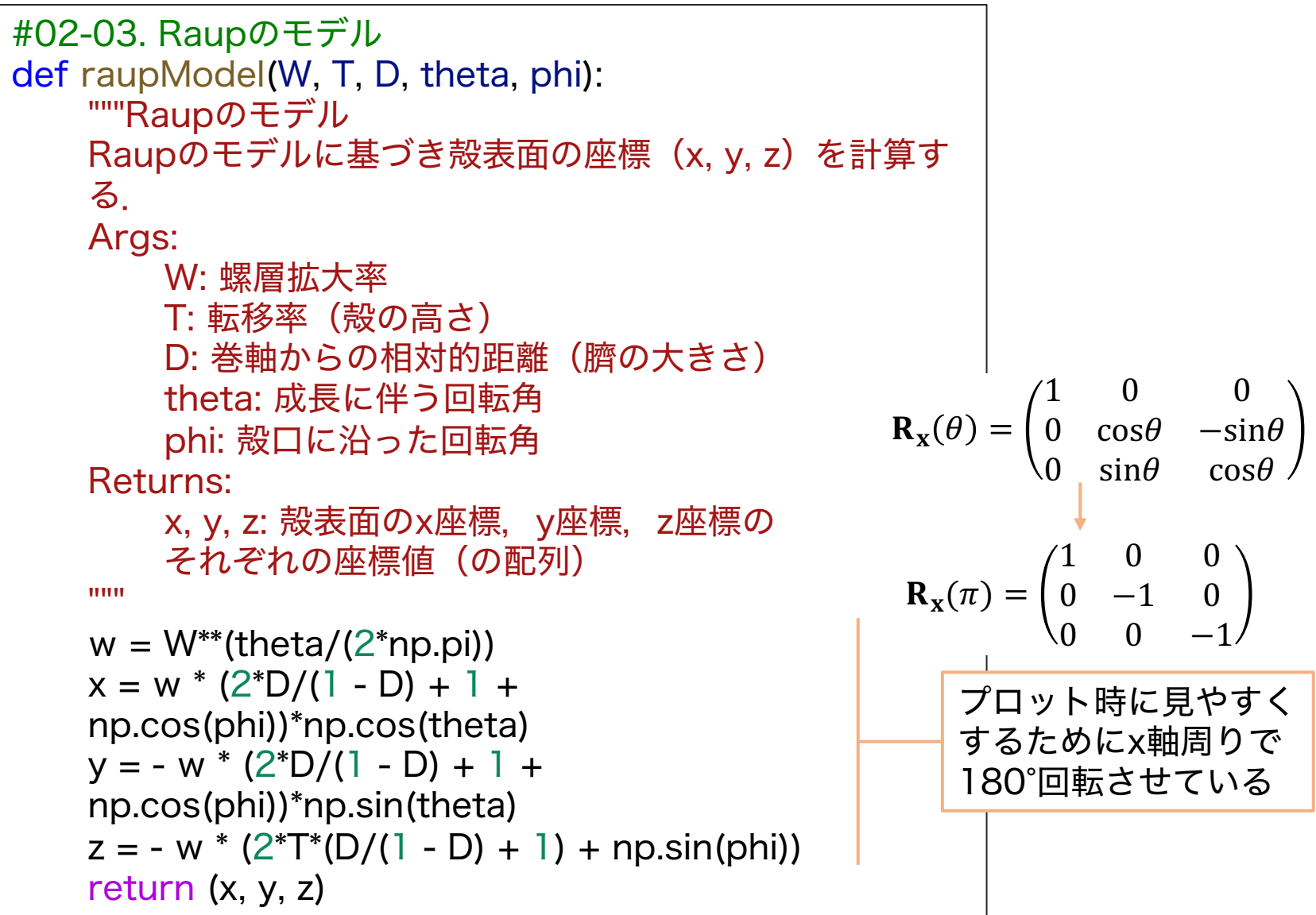

# Raupモデルのプロット

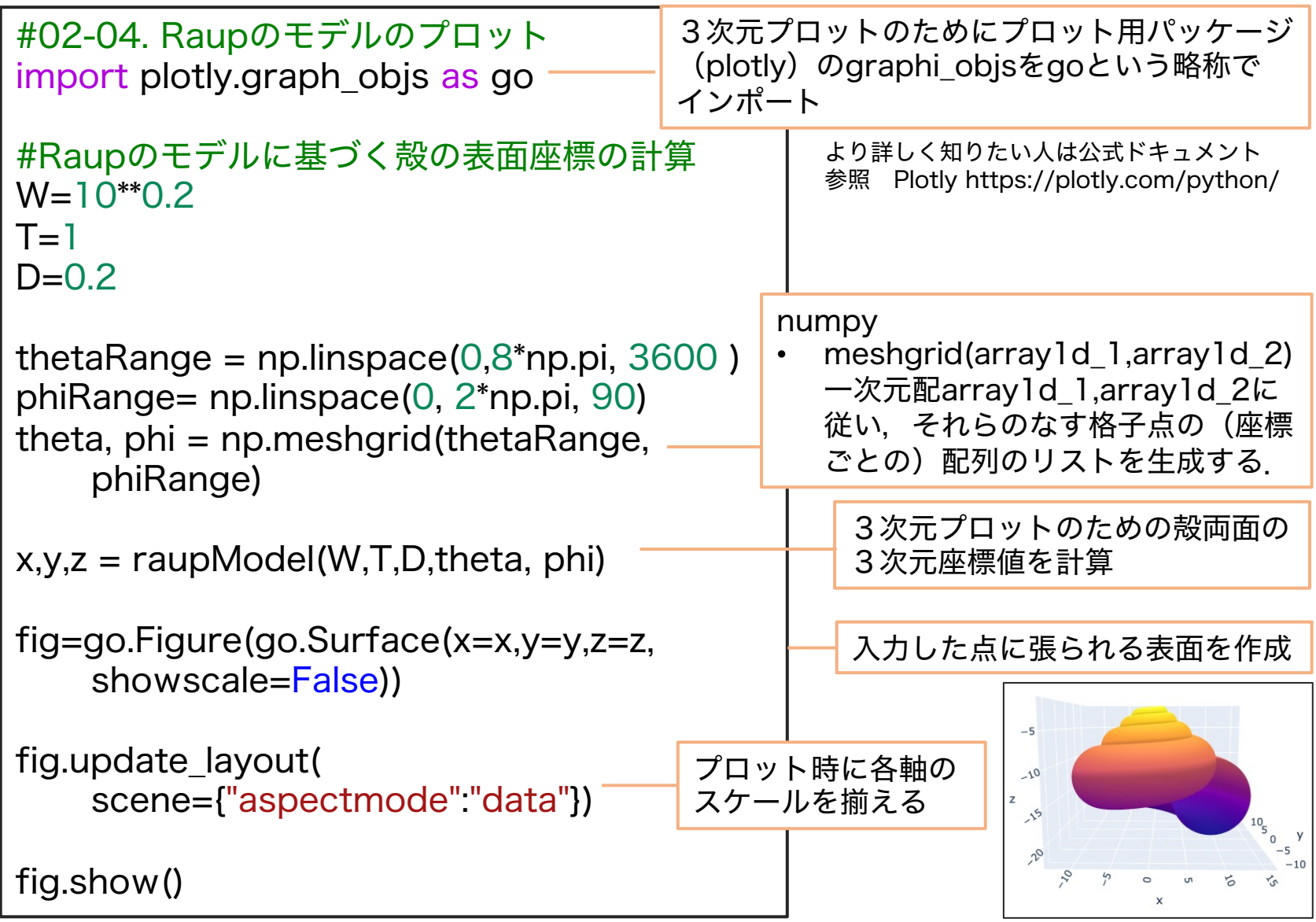

### meshgridの補足

#meshgrid import matplotlib.pyplot as plt import numpy as np

a=np.linspace(0,1,3) b=np.linspace(2,3,6) mesh=np.meshgrid(a,b) x,y=np.meshgrid(a,b)

print(mesh)

plt.axes().set\_aspect("equal") plt.scatter(x,y)

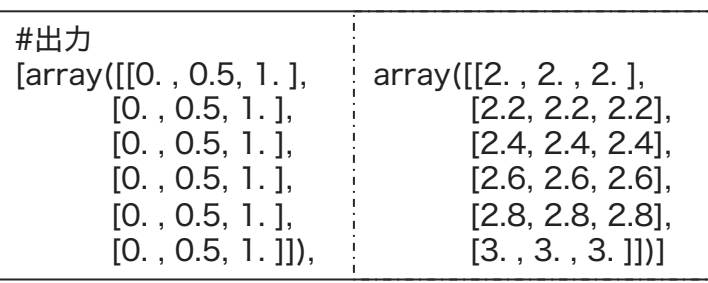

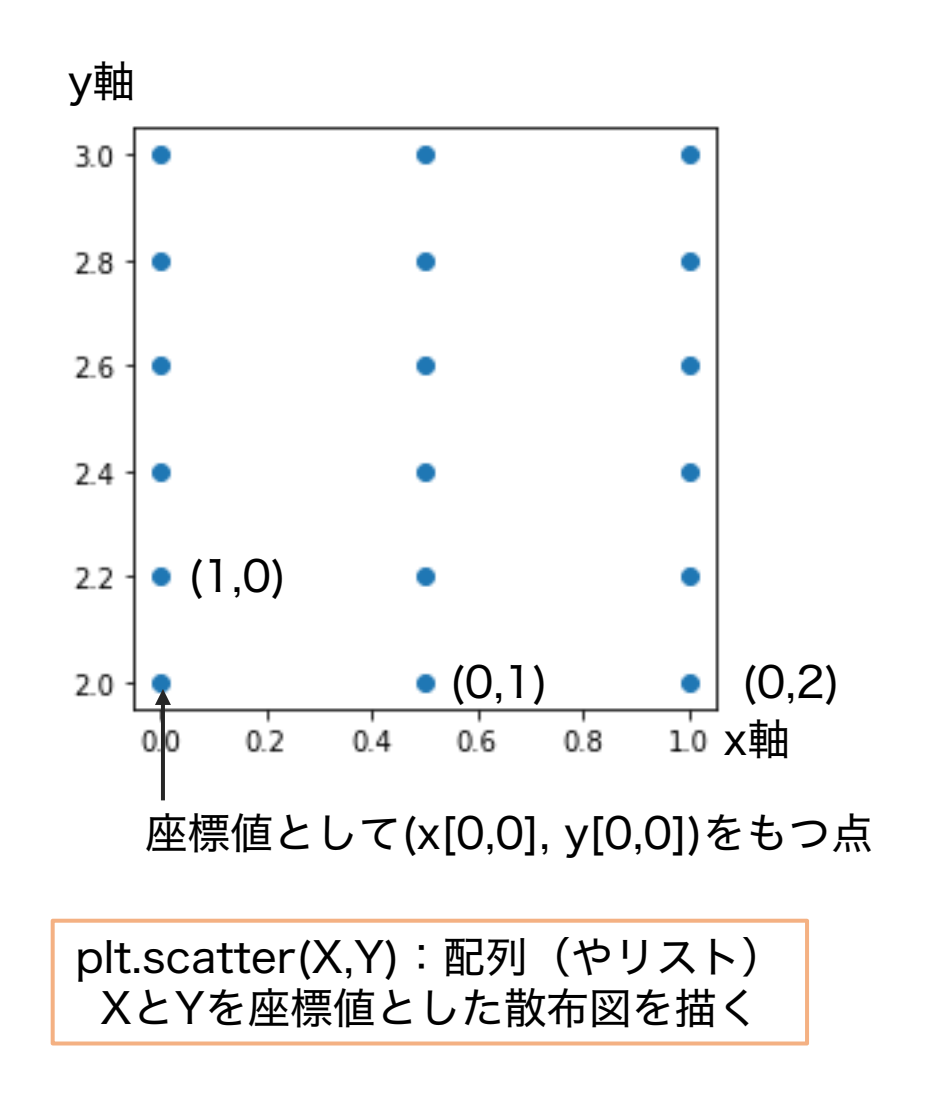

n(>2)個の配列からなる格子点の生成にも利用可能

#### 本日の課題 ノーマル

問1~3のうち、2つの問題に取り組む+問4

- 選択 1. 生態やかたちについてあなたが興味を持った、巻貝の名前 と興味を持った理由を教えてください。また、Raupモデ ルで再現可能な場合、その時のパラメータ (W、T、D) も 教えてください。
- 2. Raupモデルで描ける"かたち" の中には現実の巻貝に存在 選択 する"かたち"と、現実には存在しない"かたち"が現れる。 ではなぜ現実にはそうした"かたち"の巻貝が存在するのか、 または存在しないのか、その要因について意見を述べよ。
- 選択 3.現実の巻貝にはRaupモデルによって描けない"かたち"が存 在する。そうした巻貝を探し出し、なぜRaupモデルでは 描けないのかを考察せよ。
- 必須 4.質問,意見,要望等をお願いします。

課題をノートブック (.ipynbファイル)にまとめて、Moodleにて提出すること ファイル名は[回数,01~15]\_[難易度,ノーマルnかハードh].ipynb.  $(\overline{\omega})$  07 h.ipynb

#### 本日の課題 ハード

問1~4の全てに取り組む

- 1. 生態やかたちについてあなたが興味を持った、巻貝の名前と興 味を持った理由を教えてください。また、Raupモデルで再現 可能な場合、その時のパラメータ(W、T、D)も教えてくだ さい。
- 2. Raupモデルで描ける"かたち" の中には現実の巻貝に存在する "かたち"と、現実には存在しない"かたち"が現れる。ではなぜ 現実にはそうした"かたち"の巻貝が存在するのか、または存在 しないのか、その要因について意見を述べよ。
- 3. 現実の巻貝にはRaupモデルによって描けない"かたち"が存在 する。そうした巻貝を探し出し、なぜRaupモデルでは描けな いのかを考察せよ。
- 4. 質問,意見,要望等をお願いします。

課題をノートブック (.ipynbファイル)にまとめて, Moodleにて提出すること ファイル名は[回数,01~15]\_[難易度,ノーマルnかハードh].ipynb.  $(\frac{\pi}{6})$  07 h.ipynb

#### 次回予告 第8回:研究を始めるために 5月30日

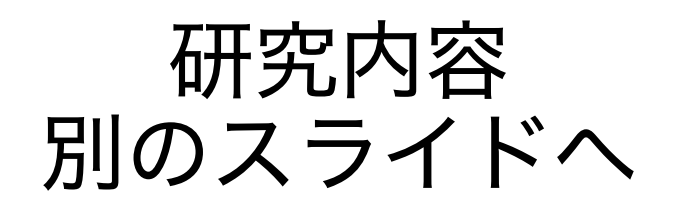